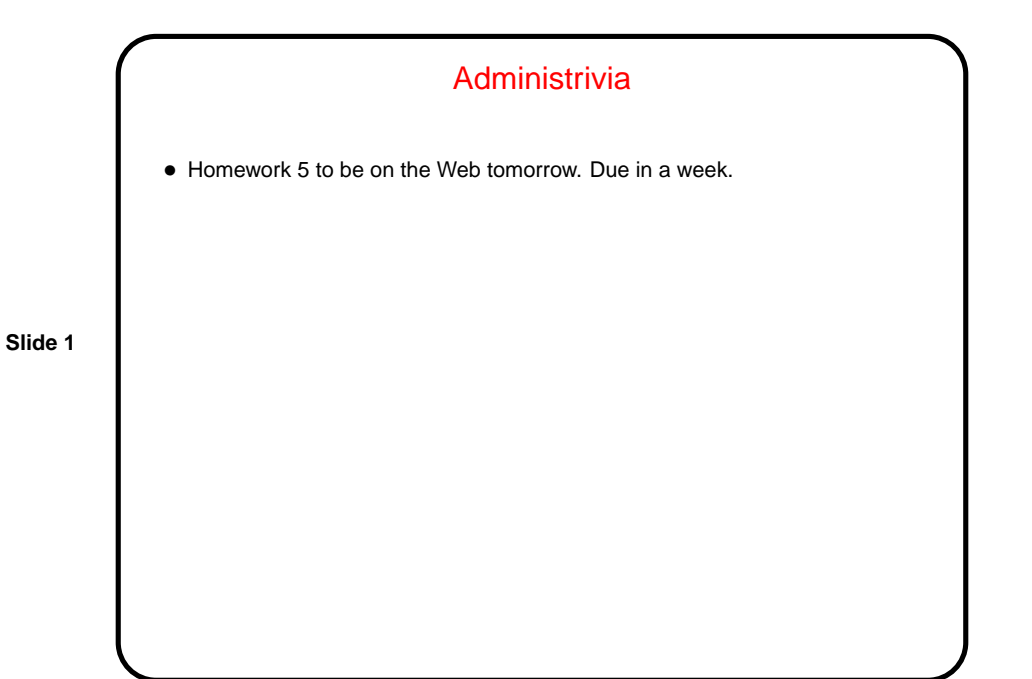

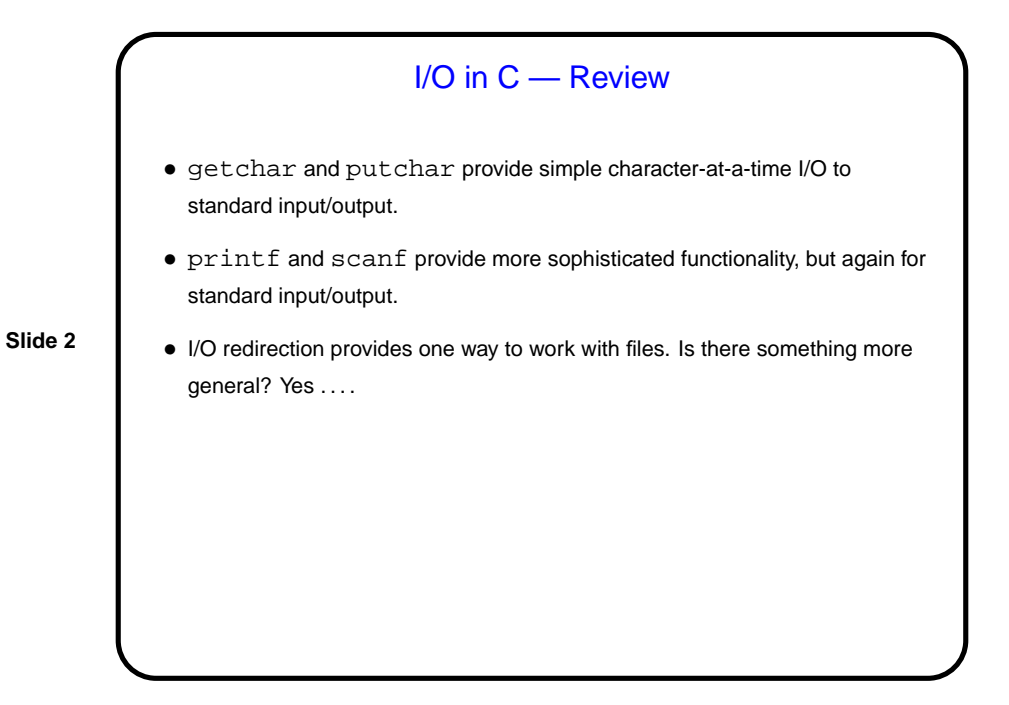

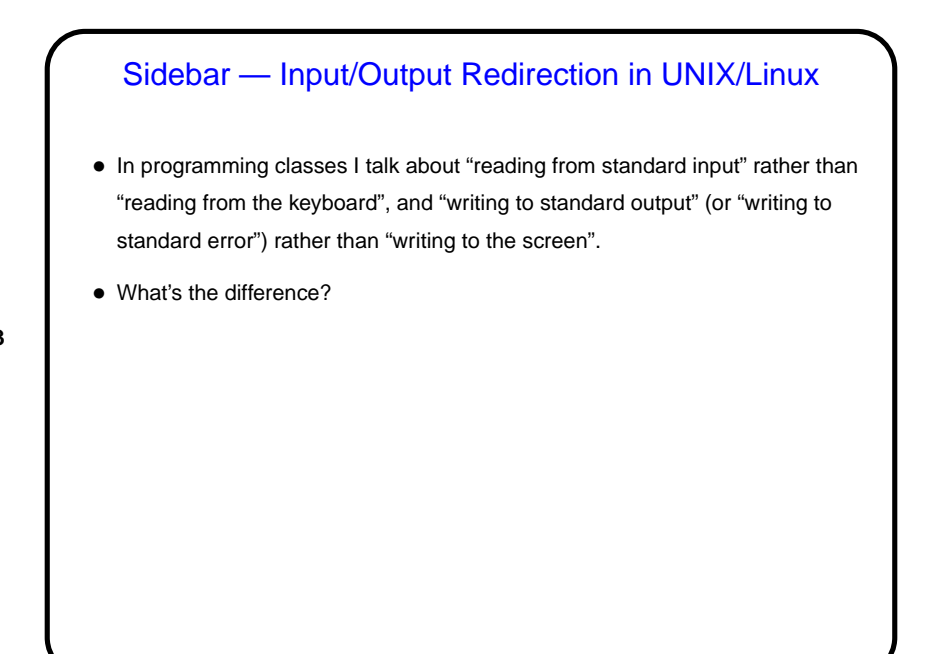

**Slide 3**

**Slide 4**

## I/O Redirection, Continued • stdin (standard input) can come from keyboard, file, or from another program or shell script. • stdout and stderr (standard output, error) can go to terminal or file (overwrite or append), separately or together.

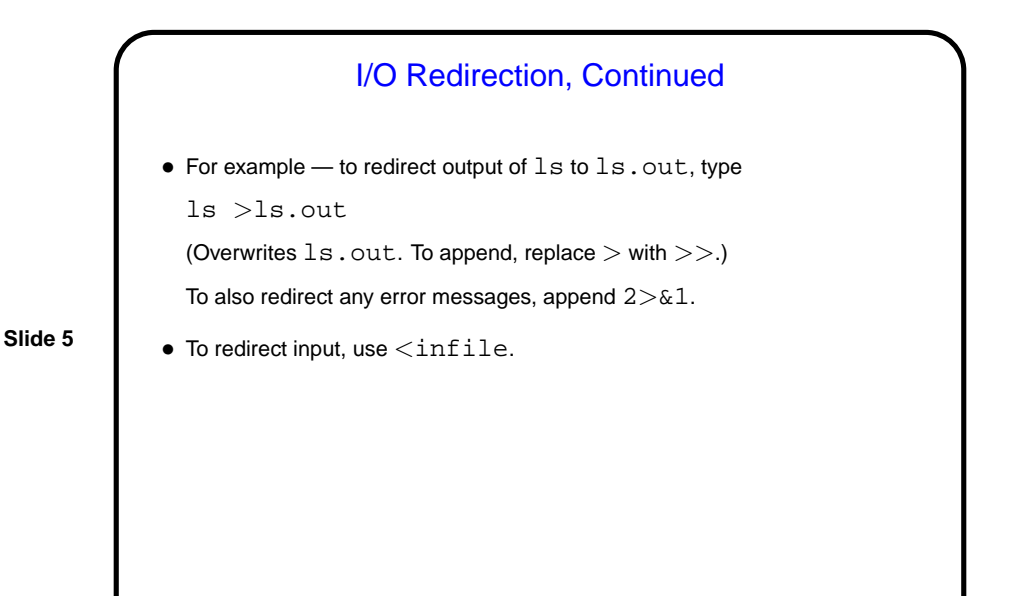

**Slide 6 Streams** • C's notion of file I/O is based on the notion of a stream — a sequence of characters/bytes. Streams can be text (characters arranged into lines separated by something platform-dependent) or binary (any kind of bytes). UNIX/Linux doesn't make a distinction, but some other operating systems do. • An input stream is a sequence of characters/bytes coming into your program (think of characters being typed at the console). • An output stream is a sequence of characters/bytes produced by your program (think of characters being printed to the screen, including special characters such as the one for going to the next line).

**Slide 7**

Streams in C • In C, streams are represented by the type  $\text{FILE}$   $* - \text{i.e.,}$  a pointer to a FILE, which is something defined in stdio.h. • A few streams are predefined — stdin for standard input, stdout for standard output, stderr) for standard error (also output, but distinct from stdout so you can separate normal output from error messages if you want to). • To create other streams . . .

Creating Streams in C • To create a stream connected with a file — fopen. • Parameters, from its man page: **–** First parameter is the name of the file, as a C string. **–** Second parameter is how we want to access the file – read or write, overwrite or append — plus a b for binary files, also a string. **–** Return value is a FILE \* — a somewhat mysterious thing, but one we can pass to other functions. If NULL, the open did not succeed. (Can you think of reasons this might happen?)

**Slide 8**

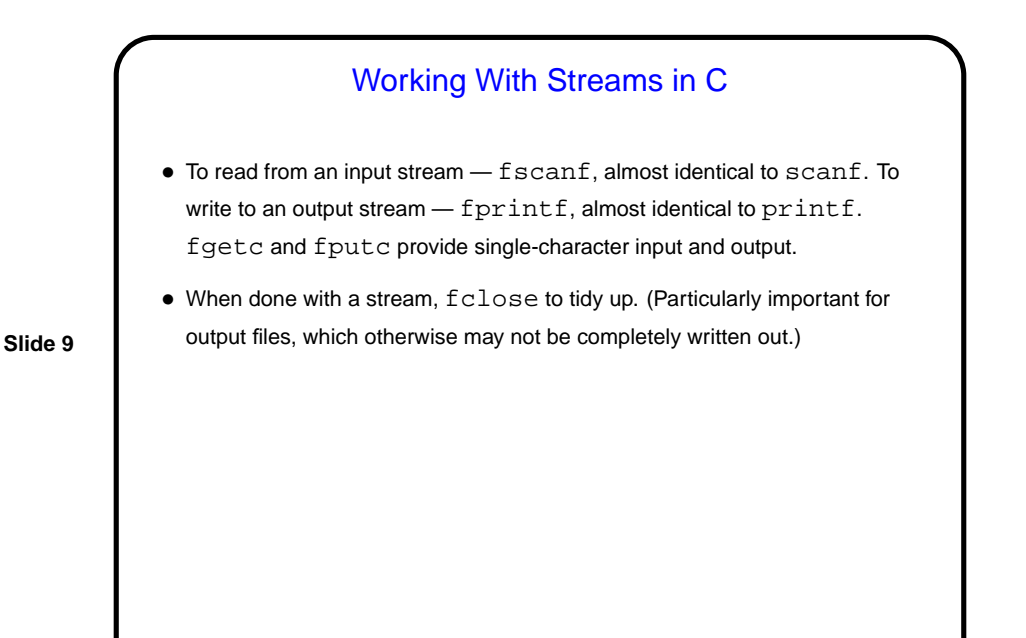

Reading Text Strings • Getting text-string input is surprisingly tricky. scanf (or fscanf) seems like an obvious choice, but: **–** it can't read a string that includes blanks, and **–** it has no nice way to limit the number of characters read to the size of the array being read into. . • Getting a whole line is probably better. gets() is an obvious/simple choice for reading from standard input, but it also has no way to limit how much is read. fgets() is better. (Look at its man page.) (Also notice  $puts()$  — simple way to write out a text string.)

**Slide 10**

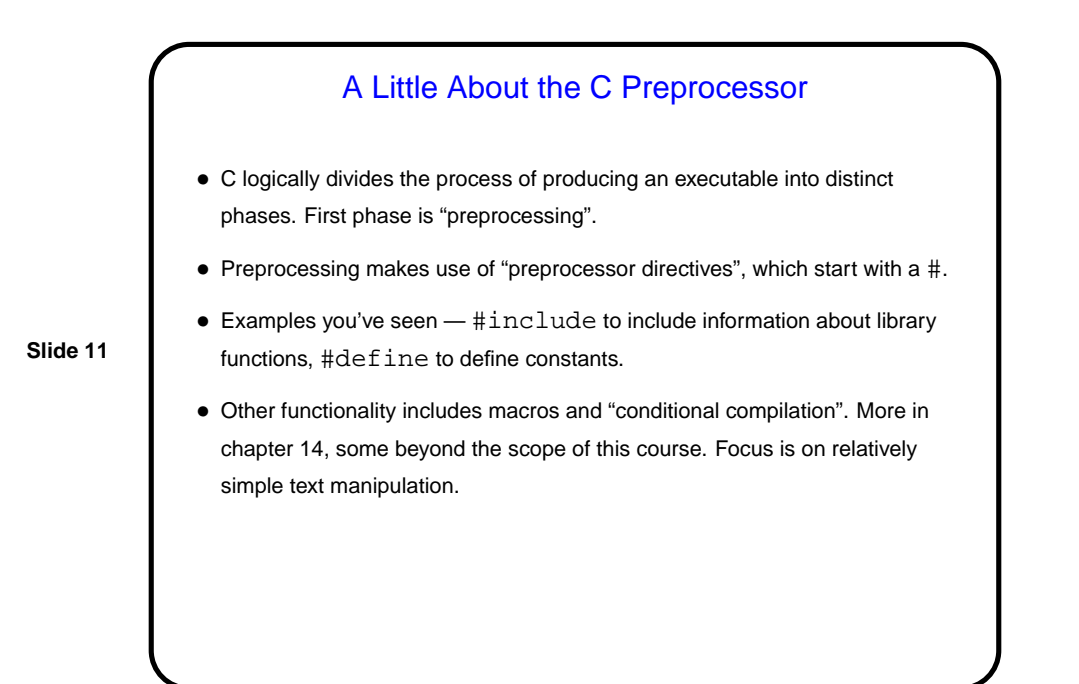

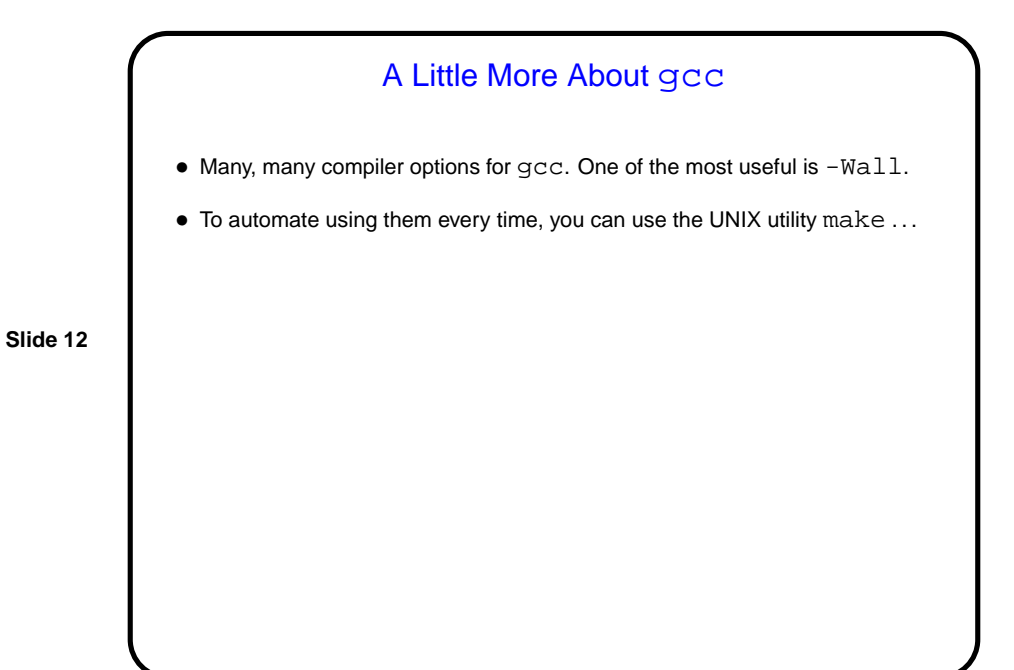

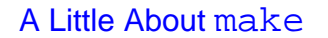

• Motivation: Most programming languages allow you to compile programs in pieces ("separate compilation"). This makes sense when working on a large program — when you change something, just recompile parts that are affected.

**Slide 13**

• Idea behind make — have computer figure out what needs to be recompiled and issue right commands to recompile it.

## **Makefiles**

• First step in using make is to set up "makefile" describing how files that make up your program (source, object, executable, etc.) depend on each other and how to update the ones that are generated from others. Normally call this file Makefile or makefile.

**Slide 14**

• When you type make, make figures out (based on files' timestamps) which files need to be recreated and how to recreate them.

Simple example on sample programs page.

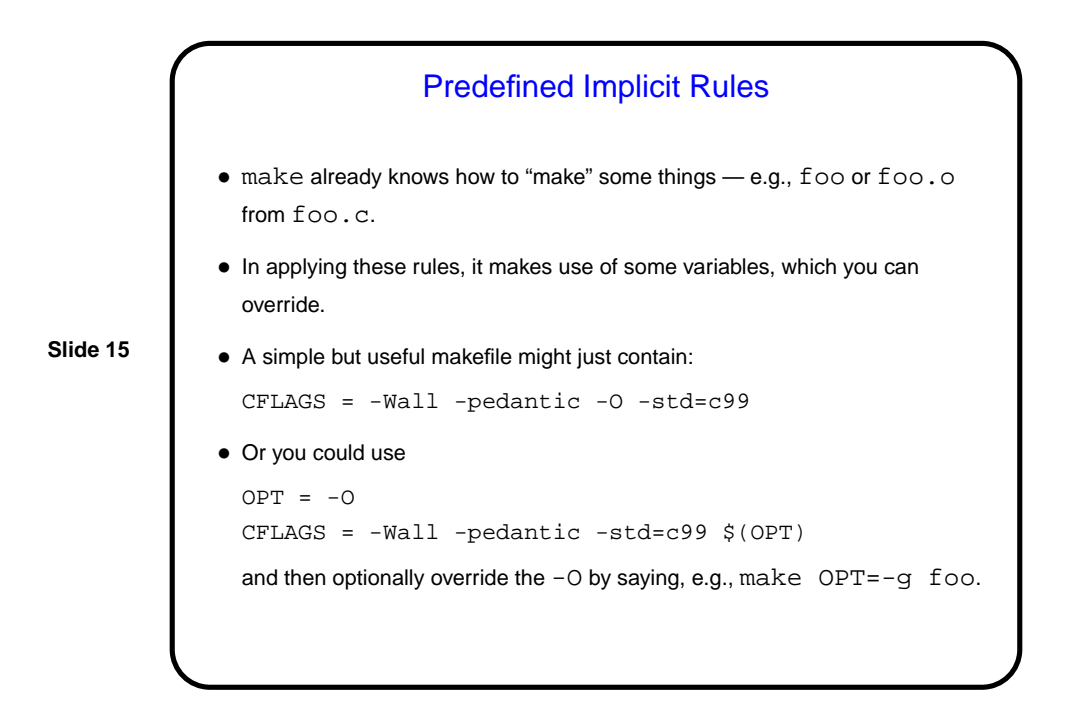

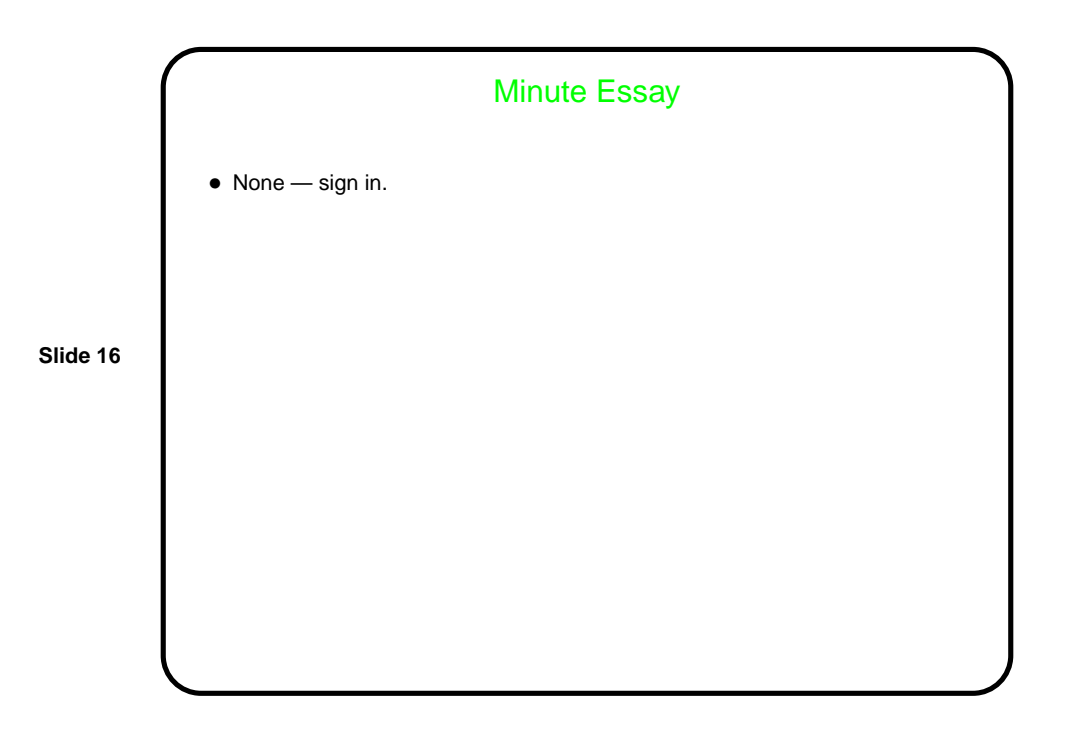